## **Installation Media - Bug #159**

## **Update archiso**

2012-07-30 09:12 PM - mtjm

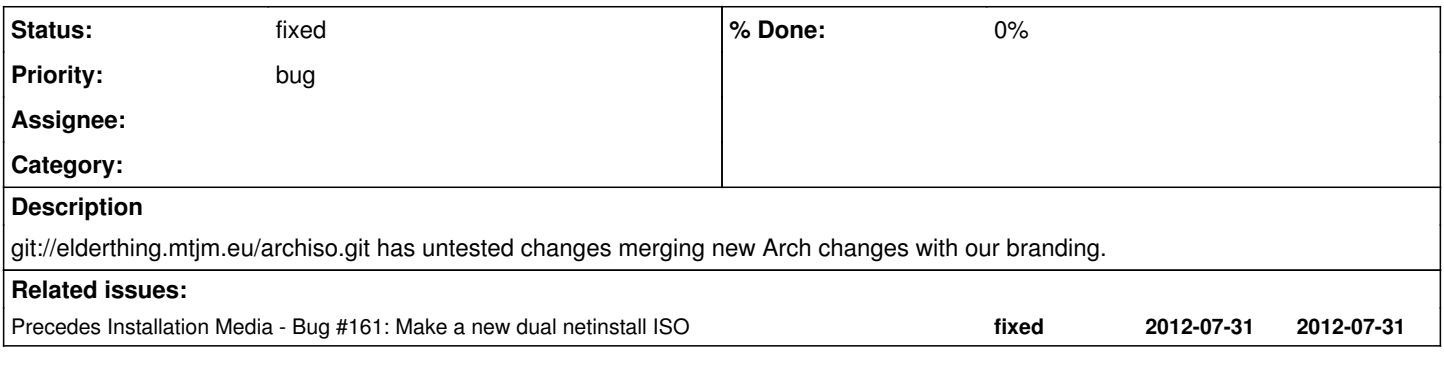

## **History**

## **#2 - 2012-10-27 07:14 PM - alfplayer**

[https://parabolagnulinux.org/packages/libre/any/parabola-archiso/,](https://parabolagnulinux.org/packages/libre/any/parabola-archiso/) our version of archiso package, was created, and is now used to create official ISOs.